## PEMBUATAN WEBSITE BLOG dan REKAYASA GRAFIS dengan MENGGUNAKAN PHP

Peter Vannes / 0222154

Jurusan Teknik Elektro, Fakultas Teknik, Universitas Kristen Maranatha Jl. Prof. Drg. Suria Sumantri 65, Bandung 40164, Indonesia Email : vannes\_fu@yahoo.com

#### **ABSTRAK**

Perkembangan teknologi dan informasi saat ini memicu dibentuknya pembuatan *website blog* dan rekayasa grafis. Dalam tugas akhir ini telah dibuat suatu *website blog* dan rekayasa grafis berbasis *web* menggunakan *PHP* dan *database MySQL*. Bahasa pemrograman *web* yang dipilih adalah *PHP* dan juga *database MySQL* yang sederhana, mudah diaplikasikan dan aman.

 Dalam aplikasinya, terdapat tiga bagian dalam perangkat lunak ini yaitu : untuk administrator, *user* dan *guest*. Administrator berfungsi untuk menambah, mengedit maupun menghapus *user*; memasukan dan mengedit data pada *SQL;* menambah, mengedit, maupun menghapus biodata teman; mengedit, menghapus, dan memasukan foto; menghapus atau menanggapi *guestbook*; menghapus, mengedit, menambah artikel ataupun kategori yang ada di*news*; menambah, menghapus, mengedit *polling* dan jajak pendapat; dan memantau keseluruhan *website*. *User* berfungsi sama dengan administrator, tetapi *user* tidak dapat mengakses menu *users* dan *SQL*. *Guest* berfungsi untuk mengisi *guestbook,*  membaca artikel, ataupun ikut menjawab *polling* dan *quiz* yang disediakan.

## **Kata Kunci :** *website blog,* rekayasa grafis, *PHP, MySQL,* administrator, *user dan guest*

### THE MAKING of BLOG and GRAPHIC MODIFICATION USING PHP

Peter Vannes / 0222154

Jurusan Teknik Elektro, Fakultas Teknik, Universitas Kristen Maranatha Jl. Prof. Drg. Suria Sumantri 65, Bandung 40164, Indonesia Email : vannes\_fu@yahoo.com

#### **ABSTRACT**

Now a days, the growth of technology has push a made of website blog and modification graphis. In this final project has been made a website blog and graphic modification based on web that uses PHP and MySQL database. The language of web programming is PHP and the simply of MySQL database, that easy and safe.

 There are three part in this software, there are for administrator, user and guest. The function of administration are putting, editing, or delete the users, put and edit the file in the SQL; putting, editing, or delete the biodata of friends; editing, deleting, and put the photos; deleting or respon the guestbook; deleting, editing, put the article or category in the news; putting, deleting, edit the polling and forum; and monitoring all of the website. User has the same function as the administrator, but the user can not access the user menu and SQL. The function of guest is filling the guestbook, read the article, or answer the polling and quiz in it.

**Key Word :** website blog, modification graphis, PHP, MySQL, administration, user and guest

# **DAFTAR ISI**

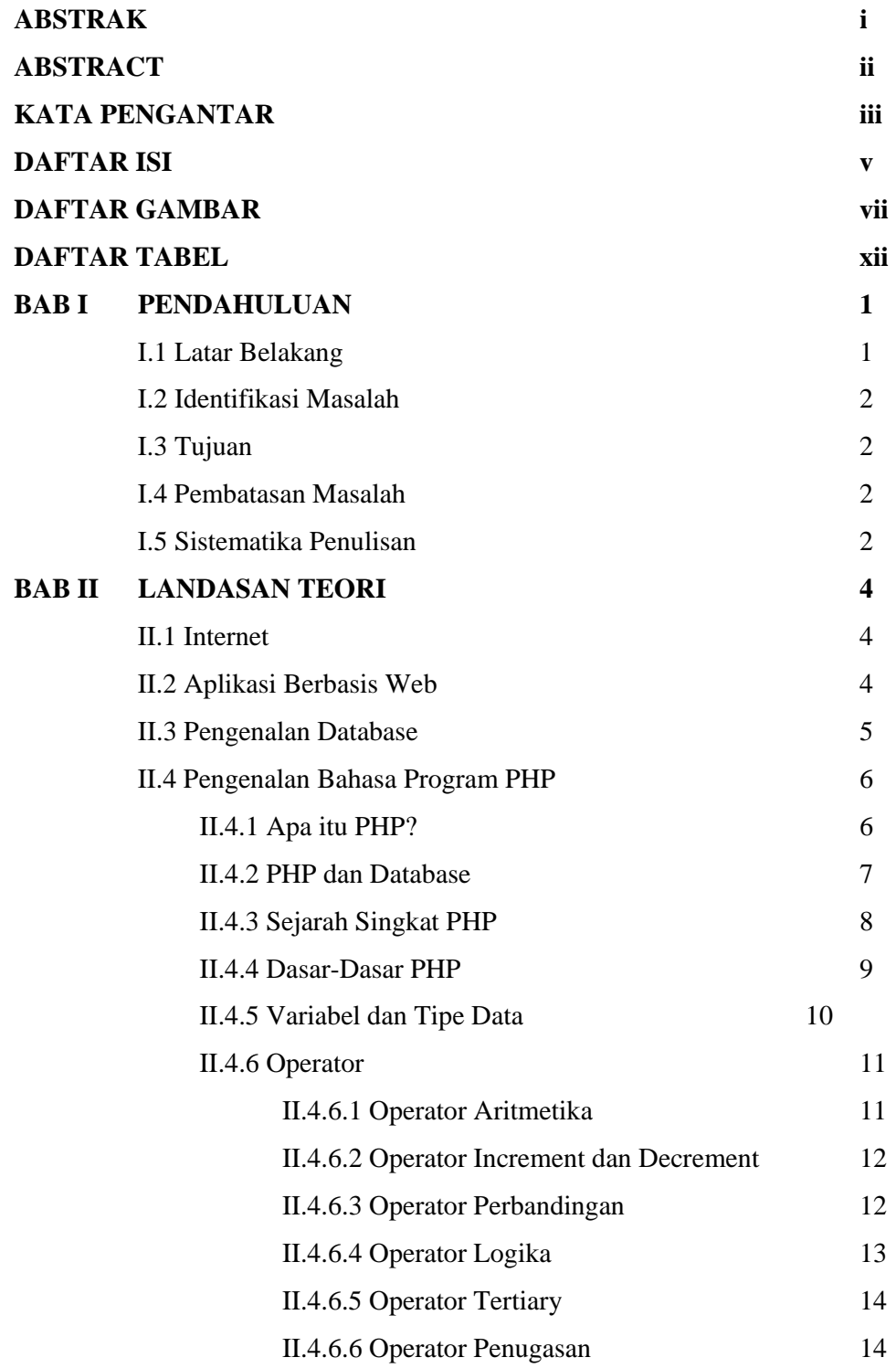

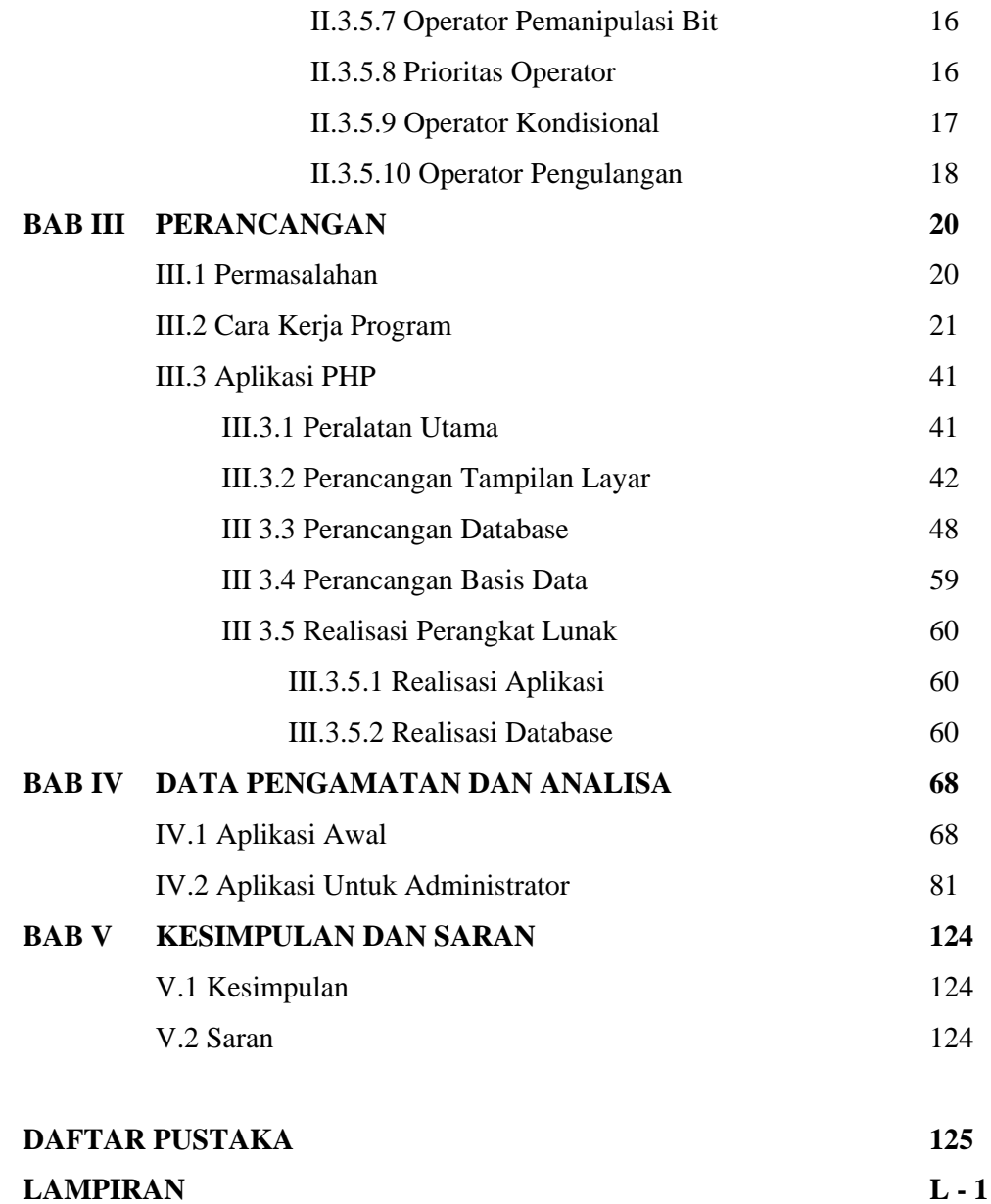

## **DAFTAR TABEL**

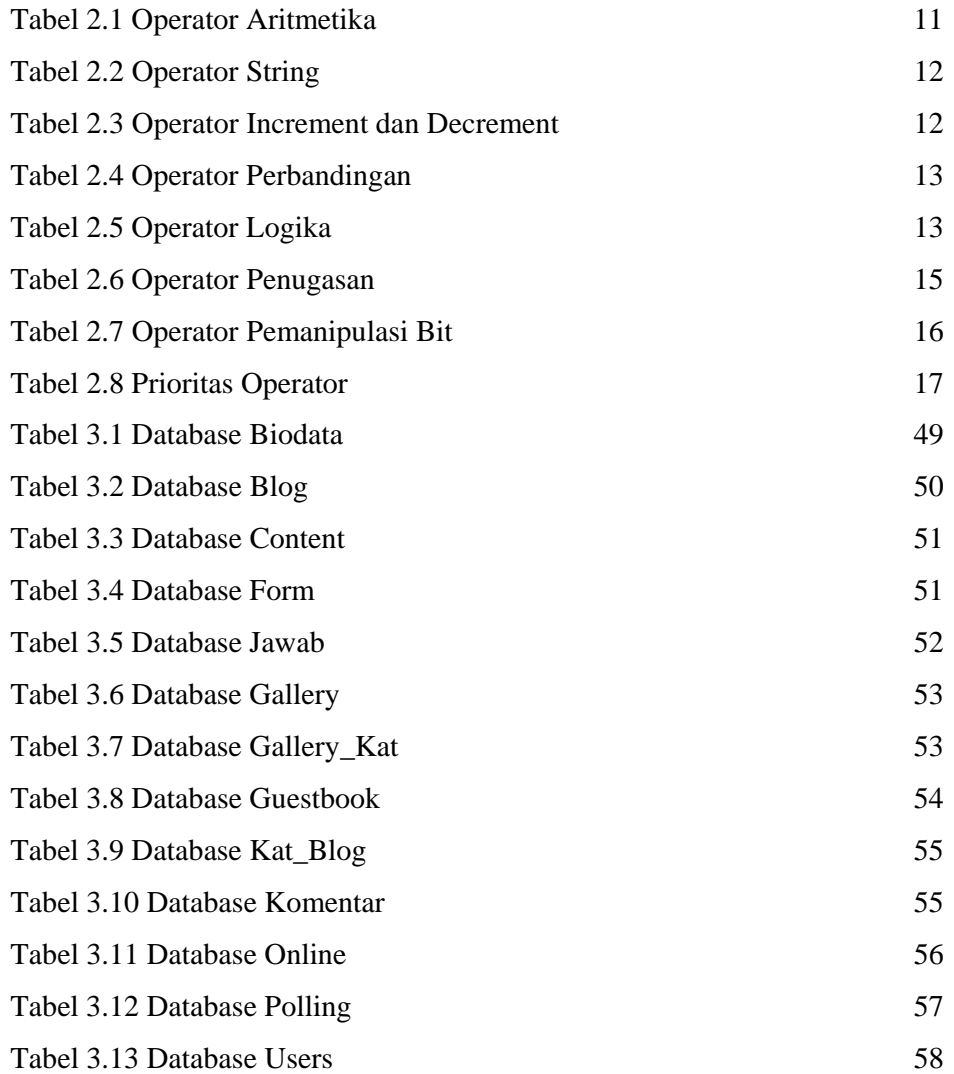

## **DAFTAR GAMBAR**

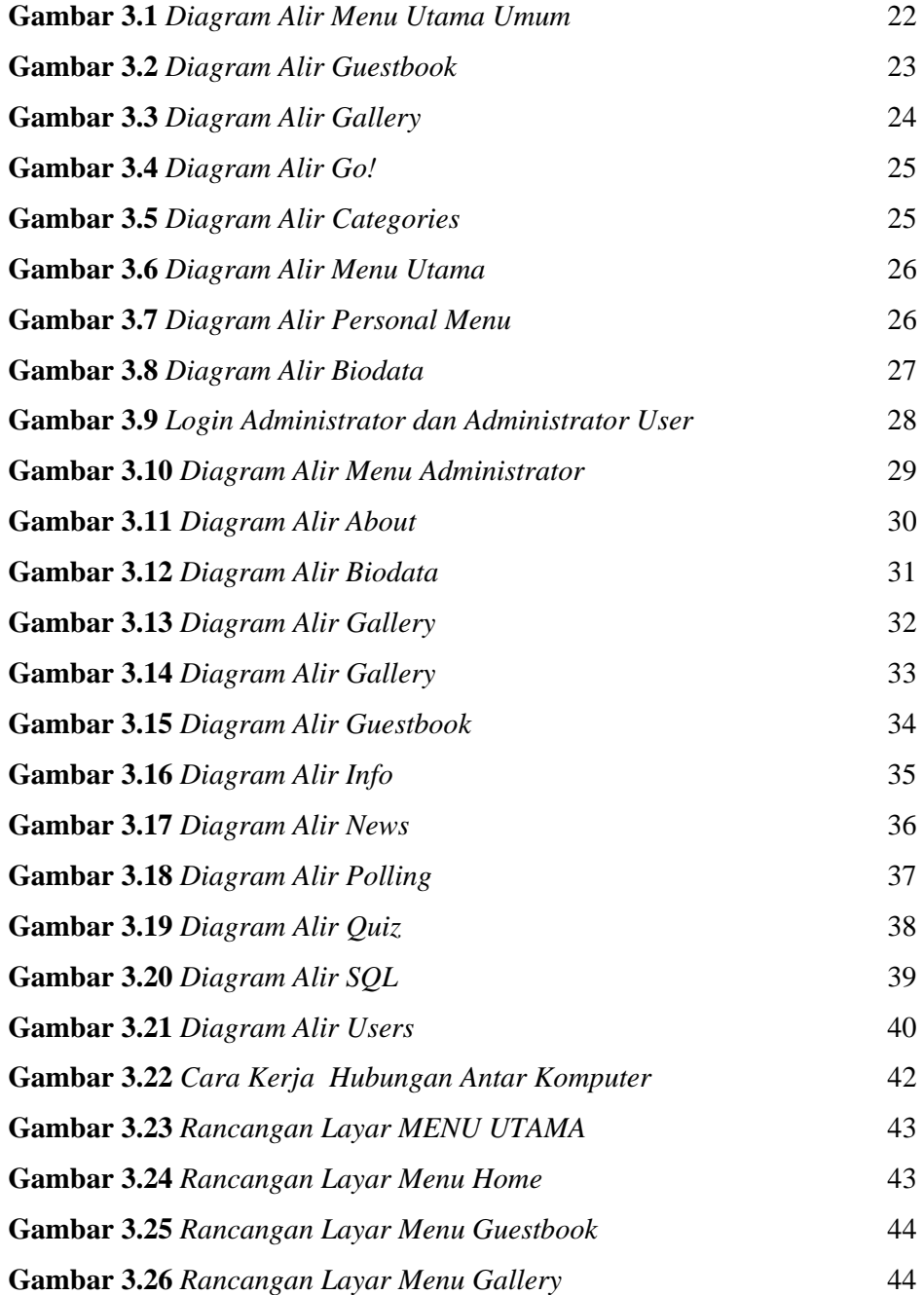

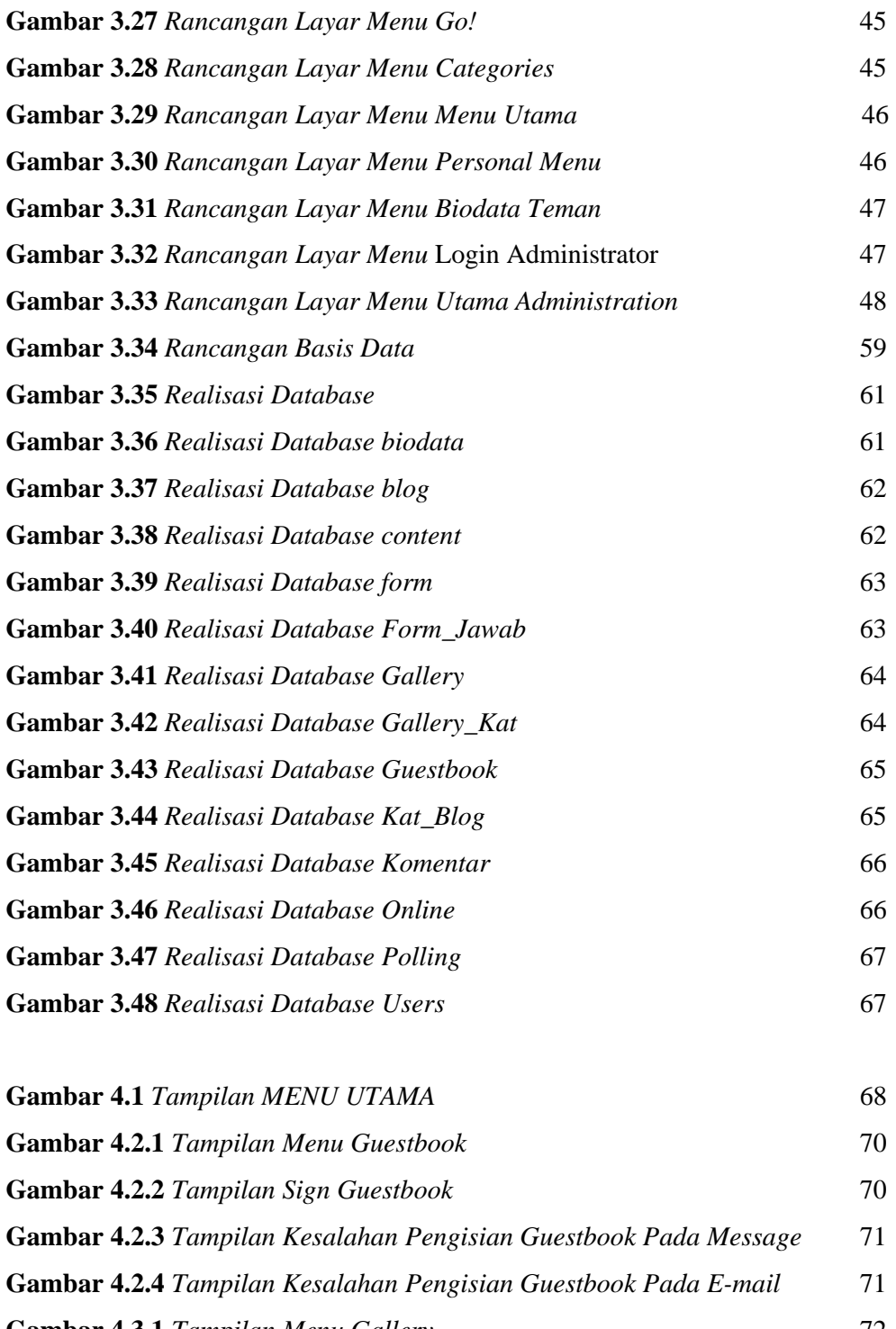

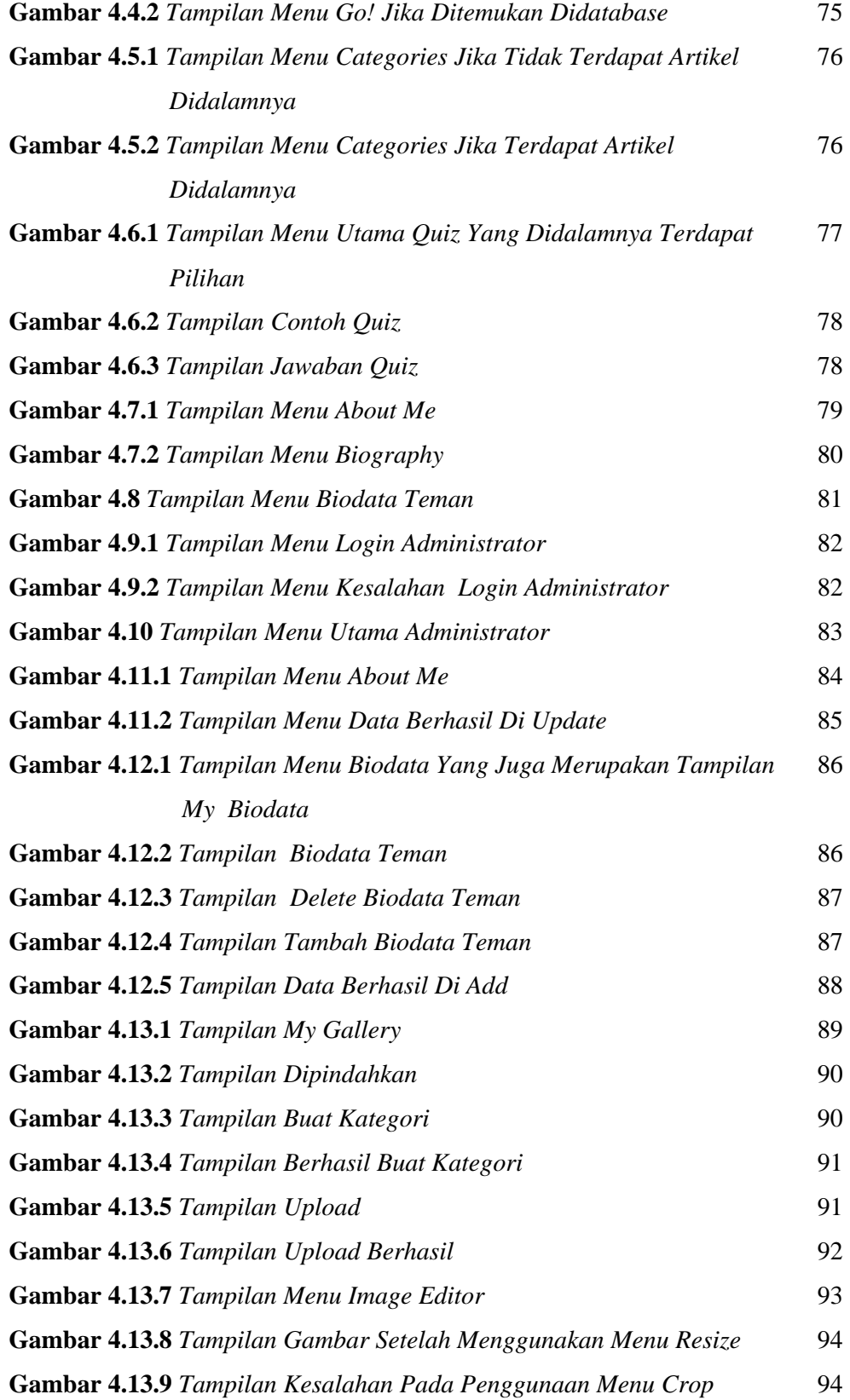

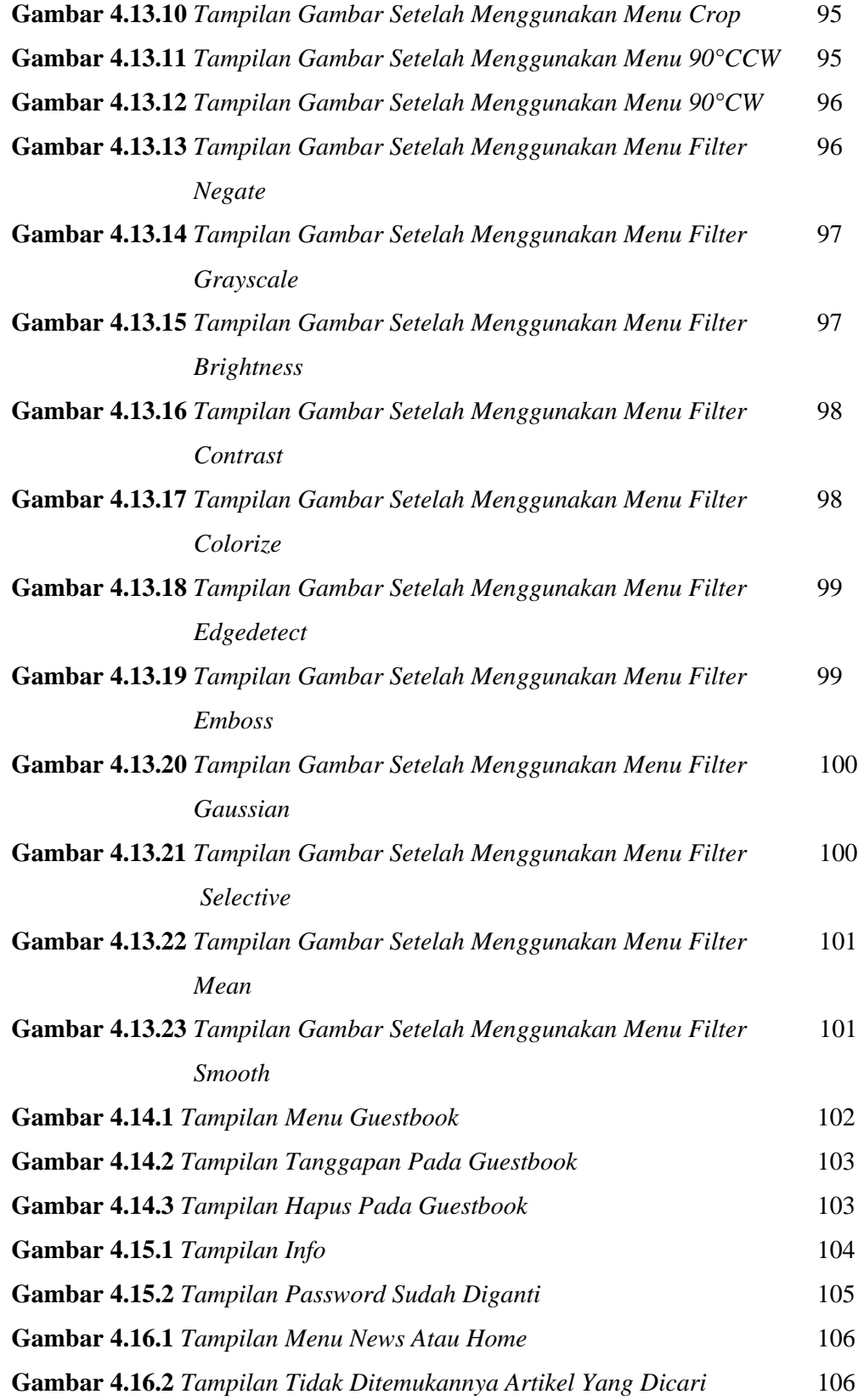

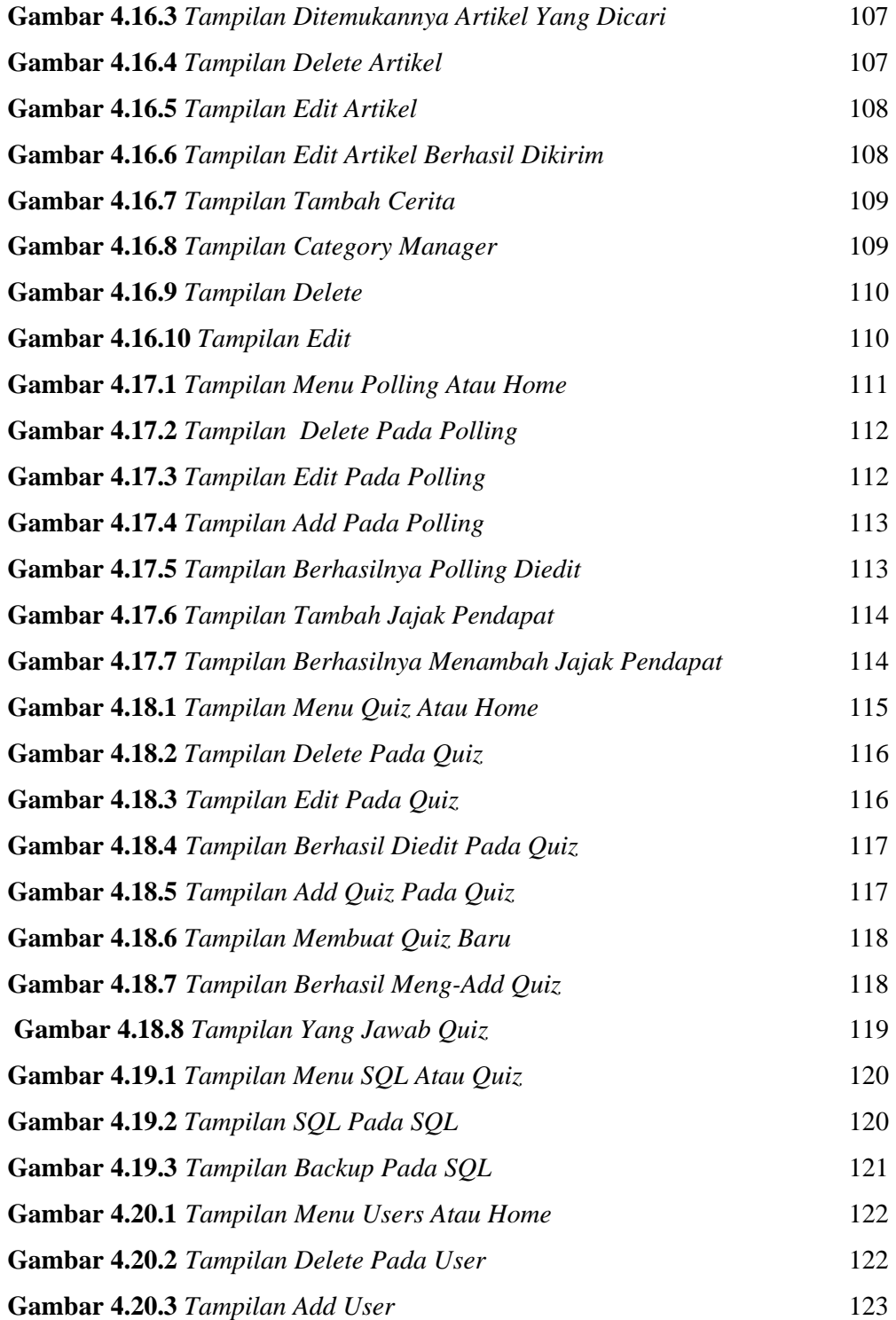